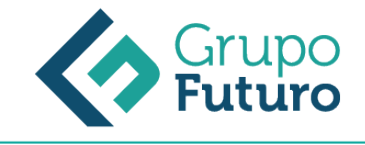

# **LEY CONCURSAL. APLICACIÓN PRÁCTICA EN EL ENTORNO EMPRESARIAL**

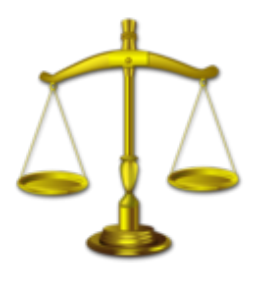

**Área:** Derecho **Modalidad:** Teleformación **Duración:** 60 h **Precio:** 420.00€

[Curso Bonificable](https://gf.campusdeformacion.com/bonificaciones_ft.php) **[Contactar](https://gf.campusdeformacion.com/catalogo.php?id=84167#p_solicitud)** [Recomendar](https://gf.campusdeformacion.com/recomendar_curso.php?curso=84167&popup=0&url=/catalogo.php?id=84167#p_ficha_curso) [Matricularme](https://gf.campusdeformacion.com/solicitud_publica_curso.php?id_curso=84167)

# **OBJETIVOS**

Adquirir conocimientos sobre la legitimación y el procedimiento de declaración de un concurso, analizando los efectos de la declaración de concurso sobre el deudor, los acreedores y los contratos, la masa activa y la masa pasiva del concurso; y distinguir entre la insolvencia punible a efectos penales y la insolvencia de la ley concursal.

### **CONTENIDOS**

UNIDAD DIDÁCTICA 1. LA DECLARACIÓN DEL CONCURSO Introducción. Los presupuestos del concurso. Legitimación. Deber de solicitar la declaración de concurso. La solicitud de declaración judicial de concurso. El procedimiento de declaración del concurso. El auto de declaración de concurso y sus efectos. UNIDAD DIDÁCTICA 2. LA ADMINISTRACIÓN CONCURSAL. Nombra miento de los administradores concursales. Incapacidades, incompatibilidades y prohibiciones. Aceptación. Representación de las personas jurídicas administradores. Auxiliares delegados. Recusación. Retribución. Ejercicio del cargo. Responsabilidad. Separación del cargo. Nuevo nombramiento. Aspectos procesales. UNIDAD DIDÁCTICA 3. EFECTOS DE LA DECLARACIÓN DE CONCURSO SOBRE EL DEUDOR Introducción. Limitación de las facultades patrimoniales del deudor. Principios y normas de actuación de la administración concursal al complementar o sustituir las facultades patrimoniales del deudor. Derecho a alimentos del concursado. Efectos personales del concurso sobre el deudor. UNIDAD DIDÁCTICA 4. EFECTOS DEL CONCURSO SOBRE LOS ACREEDORES Introducción. Integración de la masa pasiva. Efectos sobre las acciones individuales de los acreedores. Efectos sobre los créditos en particular. UNIDAD DIDÁCTICA 5. EFECTOS DE LA DECLARACIÓN DEL CONCURSO SOBRE LOS CONTRATOS Introducción. Vigencia de los contratos con obligaciones recíprocas (artículo 61 de la LC). La resolución por incumplimiento de uno de los contratantes (artículo 62 de la LC). Supuestos especiales (artículo 63 de la LC). Los efectos del concurso sobre los contratos de trabajo (artículo 64 de la LC). Los efectos del concurso sobre los contratos del personal de alta dirección (artículo 65). Efectos del concurso sobre los convenios colectivos (artículo 66 de la LC). Los efectos del concurso sobre los contratos celebrados por el concursado con las administraciones públicas (artículo 67 de la LC). La rehabilitación de créditos (artículo 68 de la LC). La rehabilitación de los contratos de adquisición de bienes con precio aplazado (artículo 69 de la LC). La enervación de la acción de desahucio y la rehabilitación de los contratos de arrendamientos urbanos (artículo 70 de la LC). UNIDAD DIDÁCTICA 6. LA DETERMINACIÓN DE LA MASA ACTIVA Y LAS ACCIONES REVOCATORIAS La determinación de la masa activa. Las acciones revocatorias. UNIDAD DIDÁCTICA 7. LA DETERMINACIÓN DE LA MASA PASIVA Créditos contra la masa. Créditos concursales. La clasificación de los créditos concursales. Consecuencias de la clasificación. Comunicación y reconocimiento de créditos. Publicidad, impugnación del informe y comunicaciones de créditos posteriores. UNIDAD DIDÁCTICA 8. LAS FASES DE CONVENIO Y DE LIQUIDACIÓN Fase de convenio. Fase de liquidación. UNIDAD DIDÁCTICA 9. CALIFICACIÓN DEL CONCURSO Introducción. Apertura de la sección de calificación. Concurso culpable. Presunciones de concurso culpable. Presunciones de dolo o culpabilidad del deudor. Tramitación de la sección de calificación. Efectos jurídicos de la sentencia que declara el concurso como culpable. UNIDAD DIDÁCTICA 10. LAS INSOLVENCIAS PUNIBLES Introducción y legislación aplicable. Las insolvencias punibles. Elementos del tipo. Requisitos para la comisión del delito. La prejudicialidad penal. Contenido del artículo 189 de la ley concursal. El proceso penal.

#### **METODOLOGIA**

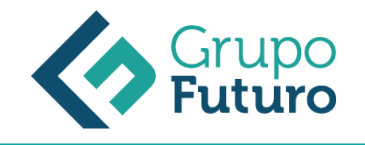

- **Total libertad de horarios** para realizar el curso desde cualquier ordenador con conexión a Internet, **sin importar el sitio desde el que lo haga**. Puede comenzar la sesión en el momento del día que le sea más conveniente y dedicar el tiempo de estudio que estime más oportuno.
- En todo momento contará con un el **asesoramiento de un tutor personalizado** que le guiará en su proceso de aprendizaje, ayudándole a conseguir los objetivos establecidos.
- **Hacer para aprender**, el alumno no debe ser pasivo respecto al material suministrado sino que debe participar, elaborando soluciones para los ejercicios propuestos e interactuando, de forma controlada, con el resto de usuarios.
- **El aprendizaje se realiza de una manera amena y distendida**. Para ello el tutor se comunica con su alumno y lo motiva a participar activamente en su proceso formativo. Le facilita resúmenes teóricos de los contenidos y, va controlando su progreso a través de diversos ejercicios como por ejemplo: test de autoevaluación, casos prácticos, búsqueda de información en Internet o participación en debates junto al resto de compañeros.
- **Los contenidos del curso se actualizan para que siempre respondan a las necesidades reales del mercado.** El departamento multimedia incorpora gráficos, imágenes, videos, sonidos y elementos interactivos que complementan el aprendizaje del alumno ayudándole a finalizar el curso con éxito.

# **REQUISITOS**

Los requisitos técnicos mínimos son:

- Navegador Microsoft Internet Explorer 8 o superior, Mozilla Firefox 52 o superior o Google Chrome 49 o superior. Todos ellos tienen que tener habilitadas las cookies y JavaScript.
- Resolución de pantalla de 1024x768 y 32 bits de color o superior.